REVISIONS

INIT. DATE

.\052036\_sm\_ele\_xxx.dgn 07-MAR-2022 07:11<br>.\*052036\_sm\_ele\_xxx.<br>sarmstrong 07-MAR-2022 07:11

sarmstrong

## TAIL

## FOR LOAD SWI

1. From Main Mer

2. From UNIT DAT

SIG.INVENTORY NO. 05-2036T1

-DocuSianed by: Ryan W. Hough

**DATE** 

 $\mathbf{c}$ STI

Signals Management

750 N.Greenfield Pkwy,Garner,NC 27529

اءً.

STD , then press ENT on Overlap 'G', use the NEXT key to select Use Up/Dn/Left/Right keys to position cursor

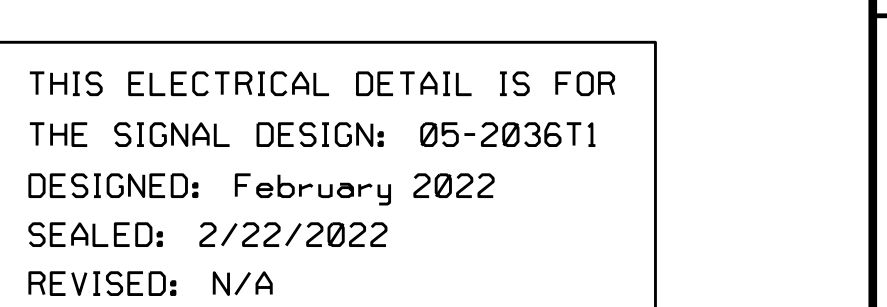

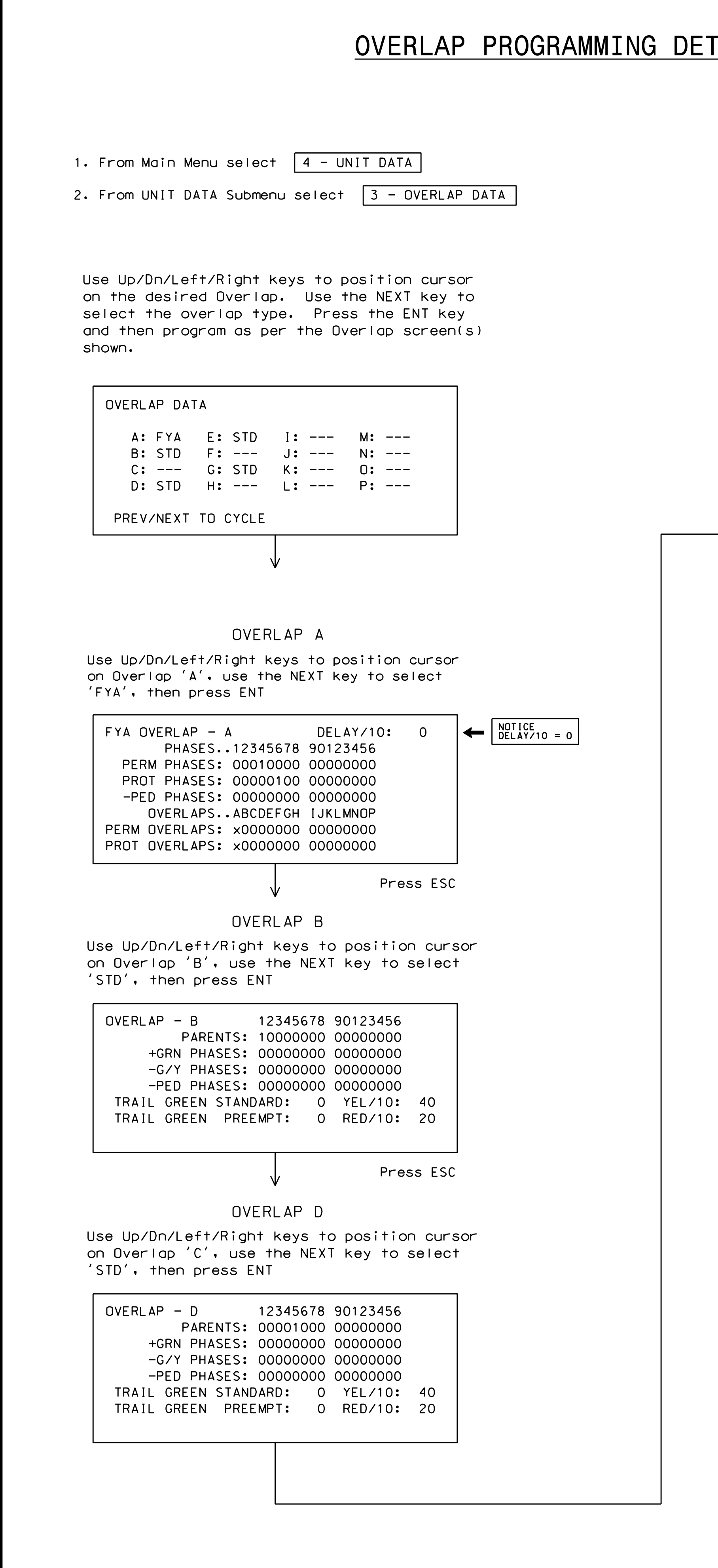

END OVERLAP PROGRAMMING

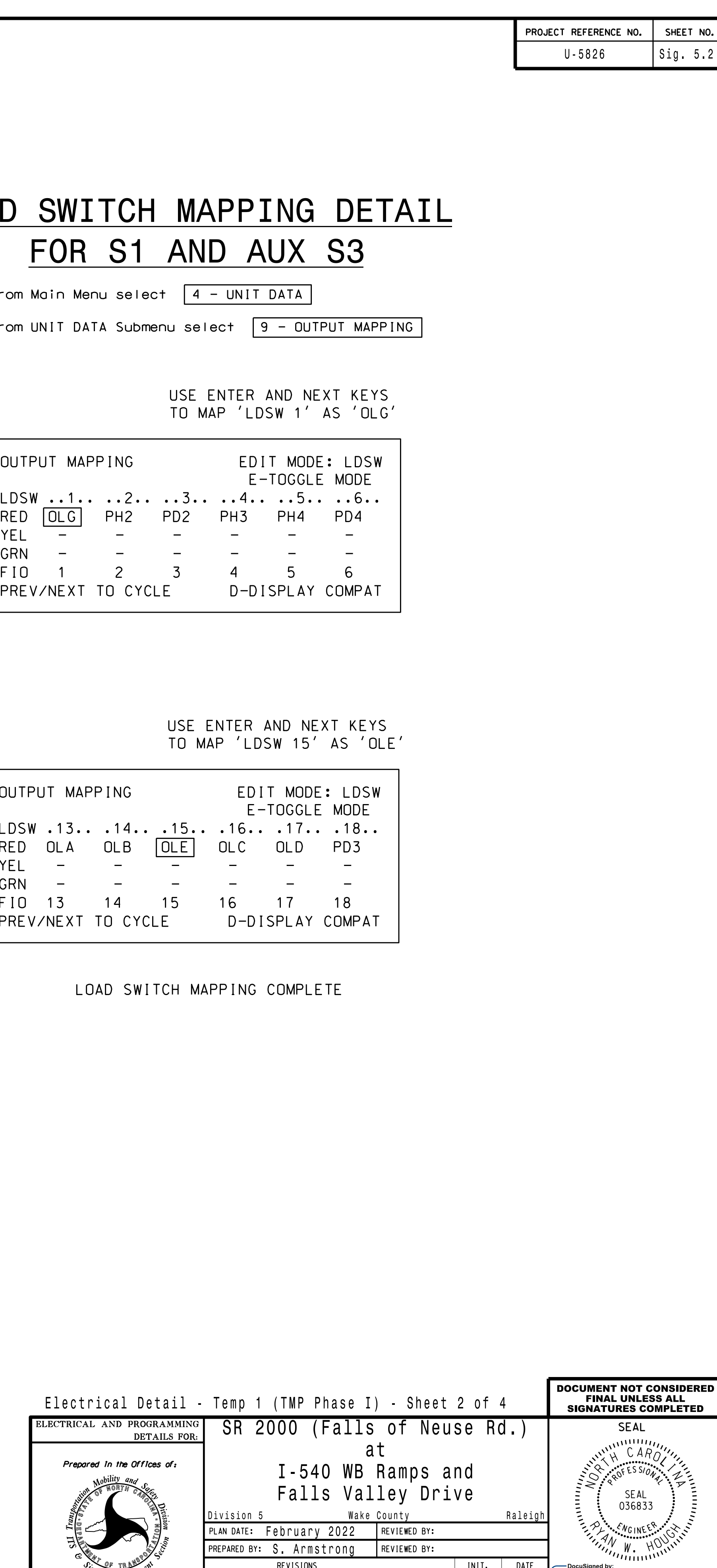

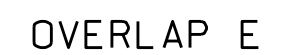

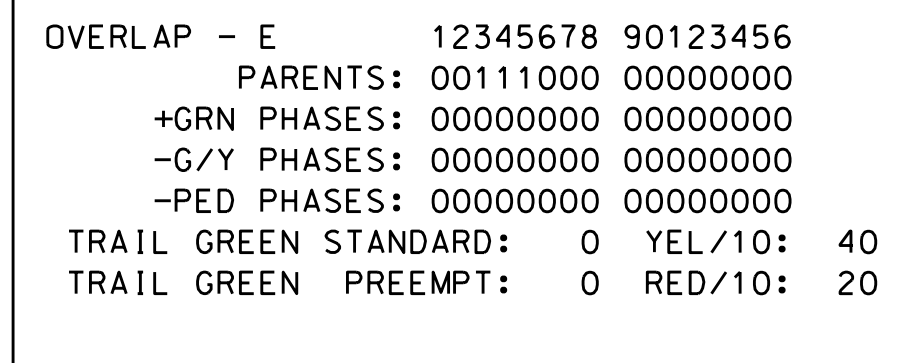

Press ESC

## OVERLAP G

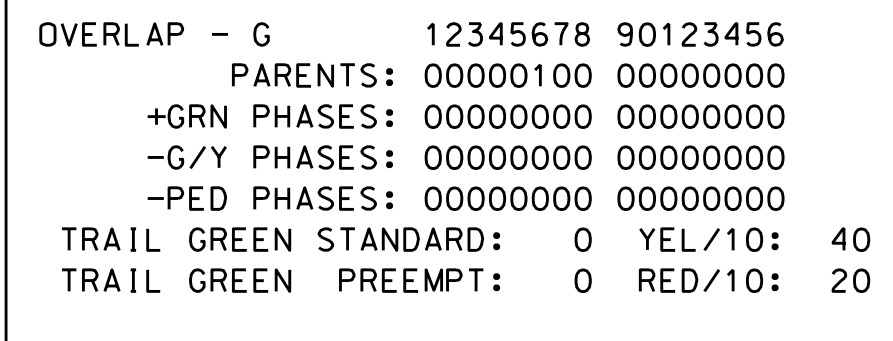

'STD', then press ENT on Overlap 'G', use the NEXT key to select Use Up/Dn/Left/Right keys to position cursor

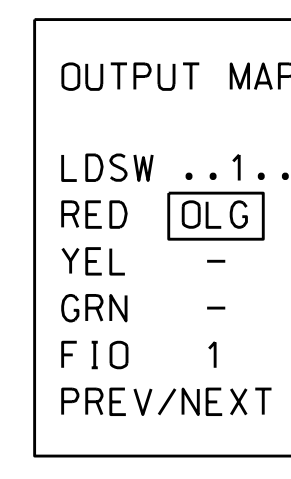

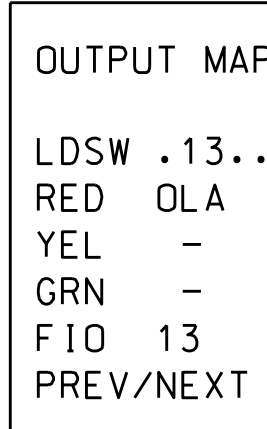

03/07/2022